La formation "Maitriser les bases du logiciel Lightroom Classic" vise à familiariser les participant.es avec les fonctionnalités et les techniques de base du logiciel Adobe Lightroom Classic, logiciel référent en gestion et post traitement de photographie. Ainsi, le but de cette formation est de permettre aux participants de maîtriser les principes fondamentaux de l'utilisation de Lightroom Classic pour organiser, éditer, diffuser leurs photographies et les modifier dans Photoshop de manière efficace et professionnelle.

## OBJECTIFS DE LA FORMATION

- Découvrir les principes de catalogages de Lightroom Classic
- Maitriser les fonctions principales de traitement colorimétrique et de retouche photo
- Savoir créer et travailler sur des copies virtuelles et les modifier dans Photoshop
- Savoir diffuser, insérer, des photos après traitement dans différents flux de production

## PUBLIC VISÉ & PRÉ-REQUIS

- Tout public devant organiser et traiter des photos de manière professionnelle
- Photographe, Infographiste, Webdesigner, Responsable communication…
- Maîtriser l'environnement informatique PC ou Mac
- Appétences pour la photographie
- Apporter 8 à 10 photos personnelles de sujets variés (Portrait, paysage, rue, évènement…) sur un support numérique (clé USB, cloud, …)

#### TARIF

#### 840 €

Financement sur-mesure possible selon profil, financement AFDAS possible (sous condition d'éligibilité).

#### DURÉE DE FORMATION

3 jours – 21h

## CENTRE DE FORMATION

Lyon

## DÉLAIS D'ACCÈS

Dates à retrouver sur 3is-executive.fr

### MODALITÉS D'ACCÈS

Inscription sans disposition particulière. Si besoin d'informations, prendre contact avec le ou la conseiller.e formation du centre où vous souhaitez vous former. Contacts :

• Lyon : [fc-lyon@3is.fr](mailto:fc-lyon@3is.fr)

## ENCADREMENT

La formation sera assurée par des formateur.ices expert.es dans le domaine du graphisme et de la photographie.

## **EFFECTIFS**

12 personnes maximum.

#### MODALITÉS D'ÉVALUATION

Exercice pratique de traitement et de retouche photo

### VALIDATION

Attestation de stage.

## MÉTHODES MOBILISÉES

Mise en pratique & apports théoriques. Formation en présentiel, distanciel possible sous conditions (avoir le logiciel Lightroom Classic installé sur son ordinateur et une bonne connexion internet).

3IS BORDEAUX | 36 rue des Terres Neuves, 33130 Bègles | [fc-bordeaux@3is.fr](mailto:fc-bordeaux@3is.fr) | 05 56 51 90 30 | SIRET 794 436 394 00017 | Code APE 8542Z 3IS LYON | 7 rue du 35ème Régiment d'Aviation, 69500 Bron | [fc-lyon@3is.fr](mailto:fc-lyon@3is.fr) | 04 72 72 01 01 | SIRET : 824 391 015 00024 | Code APE 8559A 3IS NANTES | 2 rue Gaspard Coriolis, 44300 Nantes | [fc-nantes@3is.fr](mailto:fc-nantes@3is.fr) | 02 72 25 65 01 | SIRET 894 497 254 00017 | Code APE 8559A 3IS PARIS | 4 rue Blaise Pascal 78 990 Élancourt | [fc-paris@3is.fr](mailto:fc-paris@3is.fr) | 01 30 69 64 48 | SIRET 345 052 229 00035 | Code APE 8559B

#### DISPOSITIF D'ACCUEIL DES APPRENANT.ES EN SITUATION DE HANDICAP (TEMPORAIRE OU DURABLE) & ACCESSIBILITÉ

Un.e référent.e handicap est à votre écoute sur chaque centre, et plus d'informations sont disponibles également ici : [3is-executive.fr/handicap-et-accessibilite](https://iiis.sharepoint.com/Users/invite/Documents/Fiche%20pe%CC%81da%20Site/1%20-%20MAJ/Un.e%20re%CC%81fe%CC%81rent.e%20handicap%20est%20a%CC%80%20votre%20e%CC%81coute%20sur%20chaque%20centre,%20et%20plus%20d%E2%80%99informations%20sont%20disponibles%20e%CC%81galement%20ici%20:%203is-executive.fr/handicap-et-accessibilite) 

# PROGRAMME DE FORMATION

## PRINCIPE DE CATALOGUE, DÉCOUVERTE DE L'INTERFACE ET DES OPTIONS D'IMPORTATION

- Présentation de la formation et des objectifs
- Présentation du logiciel, de sa philosophie et de ses spécificités par rapport à la concurrence
- Création d'un catalogue
- Gestion des options d'un catalogue
- Présentation de l'interface générale du logiciel
- Gérer différentes méthodes d'importation des photos
- Connaitre les différents formats de fichiers compatibles
- Connaitre le format dit « brut de capteur » et son potentiel
- Découvrir l'environnement « Bibliothèque »
- Gérer des mots-clés et Métadonnées
- Connaitre les principaux raccourcis clavier
- Exercices pratiques

### CLASSEMENT, NOTATION, MARQUAGES DES PHOTOS

- Définir un marqueur
- Attribuer une note
- Définir un libellé de couleur
- Activer un filtre

## PRINCIPE DE POST-TRAITEMENT, CALIBRATION, PROFILS COLORIMÉTRIQUES

- Découvrir les différents profils colorimétriques
- Découvrir l'espace « Développement » de Lightroom
- Utiliser des profils ICC prédéfinis ou importer ses propres profils

## CONNAITRE LES TERMES ET DÉFINITIONS UTILISÉS DANS L'UNIVERS DE LA PHOTOGRAPHIE

- Résolution d'une photo numérique
- Définition des différents capteurs
- Plage de la dynamique d'un capteur
- Piqué de l'image
- Bruit numérique
- Profondeur de champs (Bokeh)
- Histogramme
- Température de couleur
- **Exposition**
- Hautes et basses lumières
- Zones brûlées
- Balance des blancs
- Courbe des tonalités
- Contraste
- **Gain**
- Saturation des couleurs

# LIGHTROOM CLASSIC- INITIATION

# TRAITEMENT RÉGLAGES DE BASE VIA L'ESPACE DÉVELOPPEMENT DE LIGHTROOM

- Gérer l'espace Recadrage
- Utiliser les paramètres prédéfinis du logiciel
- Utiliser la balance des blancs automatique et manuelle
- Modifier l'exposition en mode auto et manuellement
- Ajuster la température de couleur manuellement
- Ajuster le contraste
- Ajuster les hautes et basses lumières
- Gérer l'espace Noir & blanc
- Traiter la texture, le voile atmosphérique, la clarté, vibrance…
- Exercices pratiques

## CORRECTION DE LA NETTETÉ, DE L'OBJECTIF ET REDUCTION DU BRUIT

- Gérer les détails avec l'outil netteté
- Réduire le bruit en manuel ou avec l'aide de l'IA
- Corriger les différentes distorsions d'objectifs
- Supprimer les aberrations chromatiques
- Supprimer ou ajouter du vignetage
- Ajouter du grain
- Copier/coller les paramètres de développement
- Exercices pratiques

### RETOUCHE ET CORRECTION DE L'IMAGE

- Gérer l'espace Correcteur et ses 3 modes
- Gérer l'espace Masquage
- Exercices pratiques

### TRAITEMENTS ARTISTIQUES, EFFETS FILTRES

- Créer des traitements croisés
- Créer un effet High-Key
- Créer un effet de tirage argentique
- Créer/Mémoriser ses « Presets »
- Exercices pratiques

### COLLECTION, EMPILEMENT, COPIE VIRTUELLE, MODIFIER DANS PHOTOSHOP

- Gérer des Collections standards et dynamiques
- Utiliser des Piles (Regroupement de photos)
- Créer et travailler sur des copies virtuelles
- Modifier dynamiquement une photo dans Photoshop
- Exercices pratiques

## APERCU DE LA DIFFUSION DES PHOTOGRAPHIES

- Listing des différents supports de diffusion (Print & Digital)
- Aperçu du module "Carte" avec ou sans géolocalisation
- Approche de l'espace "Livre" (PDF & plateforme Blurb)
- Aperçu de l'espace "Diaporama"
- Aperçu de l'espace "Impression" (Planche contact)
- Principe d'une galerie web photo
- Synchroniser dans le Cloud

# LIGHTROOM CLASSIC- INITIATION

#### Atelier pratique

- Exercices pratiques de traitement et retouches photo (évaluation)
- Retour du formateur sur les exercices
- Axes de progression possibles
- Derniers échanges entre les participant.es et le formateur

3IS BORDEAUX | 36 rue des Terres Neuves, 33130 Bègles | [fc-bordeaux@3is.fr](mailto:fc-bordeaux@3is.fr) | 05 56 51 90 30 | SIRET 794 436 394 00017 | Code APE 8542Z 3IS LYON | 7 rue du 35ème Régiment d'Aviation, 69500 Bron | [fc-lyon@3is.fr](mailto:fc-lyon@3is.fr) | 04 72 72 01 01 | SIRET : 824 391 015 00024 | Code APE 8559A<br>3IS NANTES | 2 rue Gaspard Coriolis, 44300 Nantes | [fc-nantes@3is.fr](mailto:fc-nantes@3is.fr) | 02 72 25 65 01

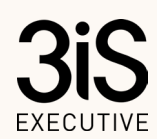